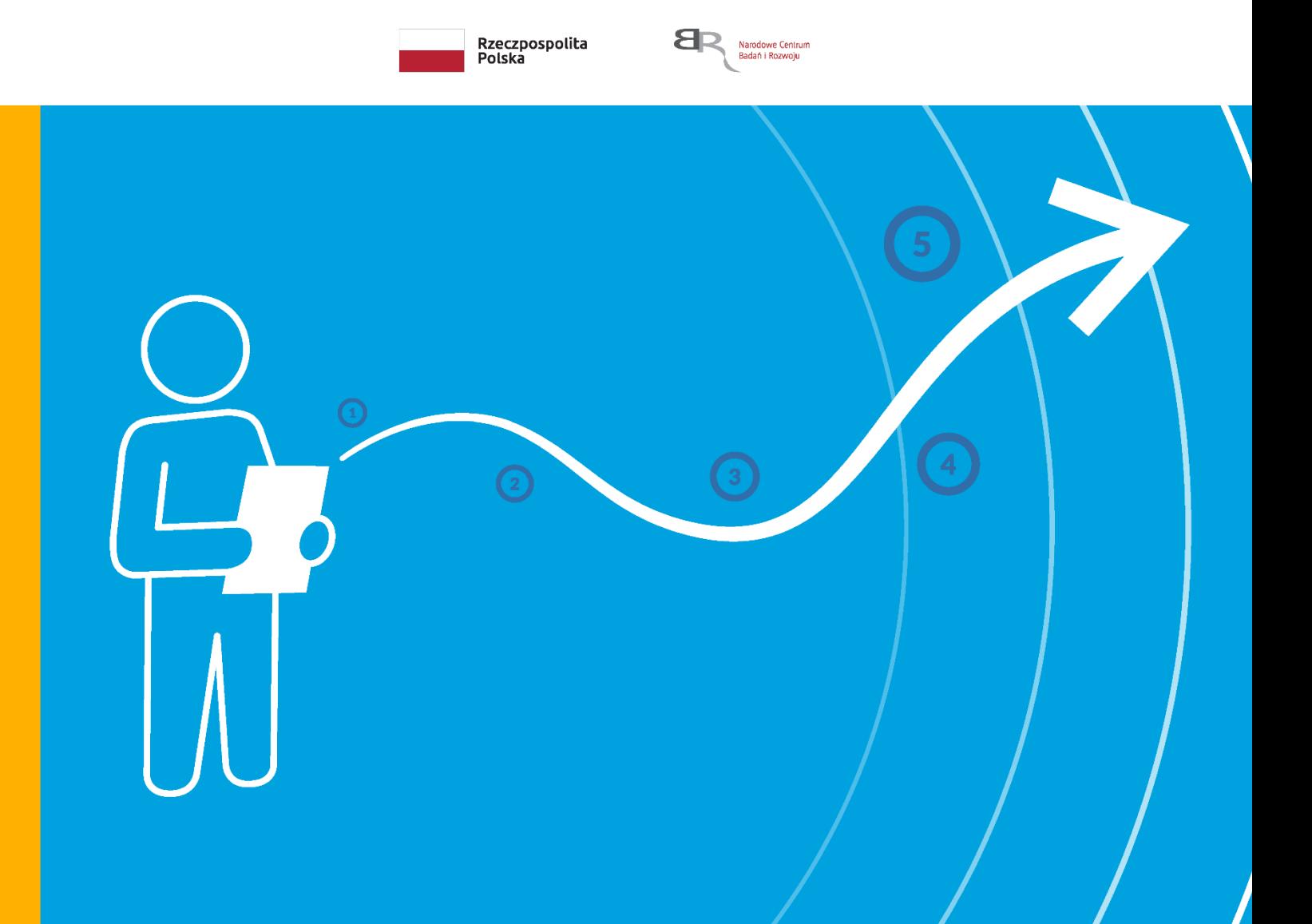

# **Konkurs INFOSTRATEG III**

# **Instrukcja wypełniania wniosku o dofinansowanie projektu**

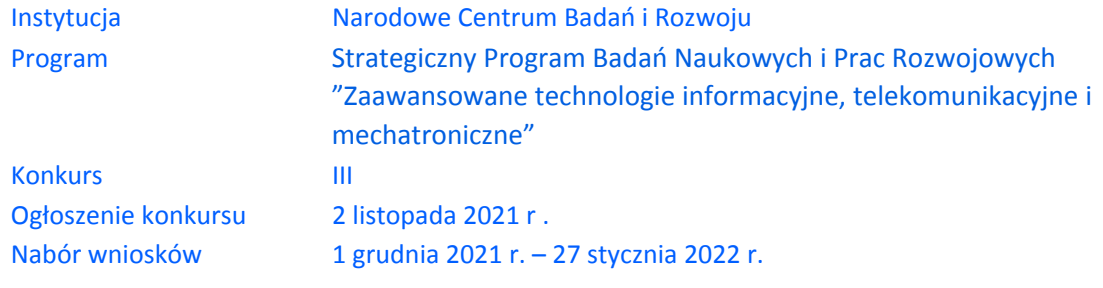

Z Instrukcji dowiesz się, jak przygotować wniosek o dofinansowanie projektu. Znajdziesz w niej wskazówki, jak wypełniać poszczególne pola wniosku, aby możliwa była ocena projektu. Zanim zaczniesz lekturę Instrukcji, sprawdź w Kryteriach oceny wstępnej i merytorycznej, w jakim zakresie będziemy oceniać Twój projekt.

### Spis treści

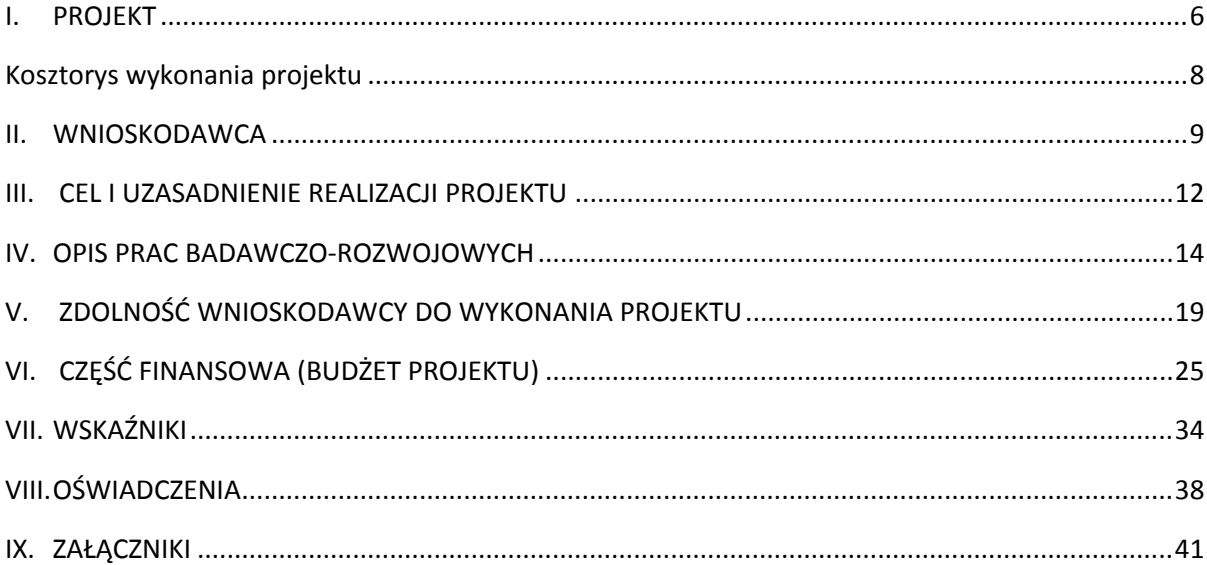

# ZANIM ZACZNIESZ WYPEŁNIAĆ WNIOSEK

- **1.** Dla jednego projektu możesz złożyć tylko jeden wniosek.
- **2.** Wniosek przyjmujemy wyłącznie w wersji elektronicznej (składa się go za pomocą systemu informatycznego LSI).
- **3.** Jeśli dane pole wypełnisz treściami niezwiązanymi z jego nagłówkiem (np. zamiast słów podasz "xxx" lub sformułowania: "do wypełnienia później"), nie uznamy tego za oczywistą omyłkę i możemy pozostawić wniosek bez rozpoznania.
- **4.** Do niektórych pól możesz dodać załączniki. Mogą one zawierać wyłącznie grafiki, ryciny, wykresy, wzory i tabele. Załącznik nie może przekraczać 4 stron A4.
- **5.** Nie możesz edytować strony tytułowej wniosku (generujemy ją automatycznie).
- **6.** W kontaktach z nami posługuj się indywidualnym numerem swojego wniosku. Znajdziesz go na stronie tytułowej.
- **7.** W przypadku projektów realizowanych w konsorcjum każdy konsorcjant jest wnioskodawcą.
- **8.** W Instrukcji posługujemy się pojęciami: badań przemysłowych, eksperymentalnych prac rozwojowych i prac przedwdrożeniowych – zdefiniowaliśmy je poniżej.
- **9.** Przed wypełnieniem wniosku zapoznaj się koniecznie z następującymi dokumentami:
	- Regulaminem konkursu,
	- Przewodnikiem kwalifikowalności kosztów,
	- Kryteriami oceny wstępnej i merytorycznej.

## ODESŁANIE

Wszystkie ważne dokumenty znajdziesz na stronie internetowej NCBR www.gov.pl/web/ncbr

Powyższe prace B+R definiowane są następująco:

- badania przemysłowe oznaczają badania planowane lub badania krytyczne mające na celu zdobycie nowej wiedzy oraz umiejętności celem opracowania nowych produktów, procesów lub usług, lub też wprowadzenia znaczących ulepszeń do istniejących produktów, procesów lub usług. Uwzględniają one tworzenie elementów składowych systemów złożonych i mogą obejmować budowę prototypów w środowisku laboratoryjnym lub środowisku interfejsu symulującego istniejące systemy, a także linii pilotażowych, kiedy są one konieczne do badań przemysłowych, a zwłaszcza uzyskania dowodu w przypadku technologii generycznych;
- eksperymentalne prace rozwojowe oznaczają zdobywanie, łączenie, kształtowanie i wykorzystywanie dostępnej aktualnie wiedzy i umiejętności z dziedziny nauki, technologii i biznesu oraz innej stosownej wiedzy i umiejętności w celu opracowywania nowych lub ulepszonych produktów, procesów lub usług. Mogą one także obejmować na przykład czynności mające na celu pojęciowe definiowanie, planowanie oraz dokumentowanie nowych produktów, procesów i usług. Eksperymentalne prace rozwojowe mogą obejmować opracowanie prototypów, demonstracje, opracowanie projektów pilotażowych, testowanie i walidację nowych lub ulepszonych produktów, procesów lub usług w otoczeniu stanowiącym model warunków rzeczywistego funkcjonowania, których głównym celem jest dalsze udoskonalenie techniczne produktów, procesów lub usług, których ostateczny kształt zasadniczo nie jest jeszcze określony. Mogą obejmować opracowanie prototypów i projektów pilotażowych, które można wykorzystać do celów komercyjnych, w przypadku gdy prototyp lub projekt pilotażowy z konieczności jest produktem końcowym do wykorzystania do celów komercyjnych, a jego produkcja jest zbyt kosztowna, aby służył on jedynie do demonstracji i walidacji. Prace rozwojowe nie obejmują rutynowych i okresowych zmian wprowadzanych do istniejących produktów, linii produkcyjnych, procesów wytwórczych, usług oraz innych operacji w toku, nawet jeśli takie zmiany mają charakter ulepszeń

prace przedwdrożeniowe – prace będące działaniami przygotowawczymi do

zastosowania w praktyce wyników badań podstawowych, badań przemysłowych i eksperymentalnych prac rozwojowych, obejmujące m.in.:

- a) opracowanie procedur/dokumentacji wdrożeniowej związanych z wykorzystaniem przyszłego produktu będącego wynikiem badań naukowych lub eksperymentalnych prac rozwojowych,
- b) pilotaż (wdrożenie) proponowanych w rezultatach projektu rozwiązań w środowisku zbliżonym do rzeczywistego przygotowanie projektu stosownych regulacji prawnych,
- c) przeprowadzenie niezbędnych testów systemu,
- d) przeprowadzenie koniecznych certyfikacji procesów/ produktów (jeśli dotyczy),
- e) organizowanie spotkań z decydentami oraz instytucjami mającymi potencjał wdrożeniowy opracowywanego rozwiązania (za wyjątkiem Uprawnionego) w celu przekonania do konkretnego rozwiązania.

# SZCZEGÓŁOWA INSTRUKCJA WYPEŁNIENIA WNIOSKU

# <span id="page-5-0"></span>I. PROJEKT

## I.1. PODSTAWOWE INFORMACJE O PROJEKCIE

Tytuł projektu (limit znaków 350; PL i ENG)

Tytuł powinien jak najbardziej oddawać ideę i cel projektu.

Akronim (limit znaków 10)

Wpisz wybrany akronim projektu.

Streszczenie projektu (limit znaków 2 000; PL i ENG)

Opisz syntetycznie przedmiot projektu, sposób osiągnięcia jego celów, zadania, rezultaty i grupy docelowe.

Streszczenie powinno być jak najbardziej konkretne i precyzyjne, ponieważ na jego podstawie dobieramy ekspertów do oceny wniosku. Jeśli zdobędziesz dofinansowanie, streszczenie możemy też upowszechnić w trakcie i po zakończeniu realizacji projektu.

## I.2. KLASYFIKACJA PROJEKTU

### **OECD**

Z listy wybierz dziedzinę OECD, której dotyczy projekt. Na tej podstawie dobieramy ekspertów do oceny projektu. Możesz wskazać dziedzinę dodatkową OECD (jest to nieobowiązkowe).

### **NABS**

Z rozwijanej listy wybierz właściwy kod projektu.

### **PKD projektu**

Z listy wybierz oznaczenie wskazujące rodzaj działalności, której dotyczy rozwiązanie planowane jako efekt projektu. Wybierz wartość na najniższym możliwym poziomie klasyfikacji PKD (odpowiednio z poziomu sekcji, działu, grupy, klasy, podklasy).

#### **MAE**

We właściwym polu zaznacz, czy opracowywane w projekcie rozwiązanie należy do obszaru energetyki (w tym do odnawialnych źródeł energii). Jeśli zaznaczysz opcję "TAK", wybierz właściwą kategorię z rozwijanej listy.

#### **Zakres tematyczny konkursu**

System automatycznie wpisze temat, w który powinien wpisywać się Twój projekt. Eksperci w ramach oceny merytorycznej ocenią czy Twój projekt jest zgodny z zakresem tematycznym konkursu.

#### **Słowa kluczowe** (limit znaków: 50 każde z pól)

Podaj maksymalnie 5 słów bezpośrednio związanych z przedmiotem projektu (minimalnie 1 słowo). Powinny one w jak najlepszy sposób charakteryzować projekt, ponieważ na ich podstawie dobieramy ekspertów do oceny. Używaj rzeczowników w mianowniku i wyłącznie powszechnie znanych skrótów.

### I.4. OKRES REALIZACJI PROJEKTU

Uzupełnij daty zakończenia realizacji poszczególnych faz uwzględniając ograniczenia opisane w regulaminie konkursu. Daty rozpoczęcia poszczególnych faz są uzupełniane automatycznie przez system. Okres trwania projektu, okres realizacji prac przez Wykonawcę oraz okresy trwania poszczególnych faz I, II, III projektu system wypełnia automatycznie.

### DODATKOWA INFORMACJA

Okres realizacji projektu oraz okresy realizacji poszczególnych jego faz wpiszemy do umowy o dofinansowanie jako okres kwalifikowalności wydatków. Okres realizacji projektu przez Wykonawcę uwzględnia czas potrzebny:

- do rzeczowej realizacji projektu oraz
- na poniesienie wszystkich zaplanowanych wydatków

### Rozpoczęcie projektu to w szczególności:

- rozpoczęcie prac B+R,
- podpisanie umowy z dostawcą lub wykonawcą usług,
- dostawa towaru lub wykonanie usługi oraz samo rozpoczęcie świadczenia usługi,
- wpłata zaliczki lub zadatku na dostawę towaru lub wykonanie usługi.

Jeśli podejmiesz którąś z wyżej wymienionych czynności przed zadeklarowanym w umowie o dofinansowanie dniem rozpoczęcia realizacji projektu, wszystkie wydatki w projekcie będą niekwalifikowalne. Dodatkowo wydatki w ramach realizacji projektu możesz ponosić tylko w okresie realizacji poszczególnych faz tj. maksymalnie 12 miesięcy realizowania fazy I, maksymalnie 15 miesięcy realizowania fazy II oraz maksymalnie 7 miesięcy realizowania fazy III. Okresy realizacji poszczególnych faz będą weryfikowane przez system LSI.

Jeśli zlecasz usługi w projekcie zewnętrznemu podwykonawcy, przed złożeniem wniosku i rozpoczęciem projektu możesz:

- przeprowadzić i rozstrzygnąć procedurę wyboru zewnętrznego podwykonawcy (np. wystosować zapytanie ofertowe, odnotować wpływ oferty podwykonawcy, ocenić oferty);
- zawrzeć umowę warunkową z osobą, która będzie zaangażowana do prac w projekcie;
- zawrzeć umowę warunkową z podwykonawcą prac B+R;
- podpisać listy intencyjne.

Czynności tych nie uznamy za rozpoczęcie projektu.

## <span id="page-7-0"></span>KOSZTORYS WYKONANIA PROJEKTU

Tabela generowana automatycznie na podstawie danych wprowadzonych w VI części wniosku.

## <span id="page-8-0"></span>II. WNIOSKODAWCA

Projekt możesz realizować tylko w konsorcjum w skład których wchodzą maksymalnie 3 podmioty, w tym co najmniej dwie jednostki naukowe prowadzące działalność na terytorium Polski, co jest potwierdzone wpisem do właściwego rejestru<sup>1</sup>.

## II.1. INFORMACJE O WNIOSKODAWCY

### Typ Wnioskodawcy

Potwierdź, że projekt będzie realizowany będzie w ramach konsorcjum.

### Dane identyfikacyjne

Pola w tej części uzupełnij danymi z rejestrów REGON/KRS Jeśli dane we wskazanych rejestrach są nieaktualne, podaj dane zgodnie ze stanem faktycznym. W przypadku konsorcjów, ta część wniosku powielana jest dla każdego z konsorcjantów (wnioskodawca 1, 2, 3).

## DODATKOWA INFORMACJA

Ocenimy przedstawione informacje w kryterium "Spełnianie warunków uczestnictwa w zakresie kwalifikowalności wnioskodawcy określonych w pkt. 4 Regulaminu". Więcej => Kryteria oceny wstępnej.

### Jakie informacje musisz podać?

- nazwa pełna zgodnie z KRS lub innym rejestrem;
- nazwa skrócona;
- nazwa podstawowej jednostki organizacyjnej np. wydział lub inna jednostka organizacyjna uczelni określona w statucie (jeśli dotyczy)
- adres siedziby zgodnie z rejestrem;
- adres do korespondencji jeśli jest inny niż adres siedziby, zaznacz właściwą opcję, a następnie uzupełnij pola;

<sup>1</sup> Jeśli dotyczy.

- adres skrzynki ePUAP np. /NCBiR/SkrytkaESP wpisz adres skrzynki przypisany do wnioskodawcy, a nie osoby fizycznej; w konkursie podstawową formą komunikacji jest komunikacja elektroniczna dlatego wymagane jest podanie adresu skrzynki ePUAP; w przypadku konsorcjum, adres skrzynki ePUAP wpisuje jedynie Lider konsorcjum
- numer KRS/inny rejestr/nie dotyczy wpisz numer KRS lub wskaż rejestr i numer z rejestru przypisany do wnioskodawcy; jeżeli wnioskodawca nie widnieje w rejestrze KRS albo innym rejestrze należy dla danego wnioskodawcy wybrać "nie dotyczy";
- NIP**;**
- numer REGON;
- Kod PKD głównej działalności Wnioskodawcy wskaż przeważającą klasyfikację wg PKD zgodnie z dokumentem rejestrowym;
- forma prawna wybierz z listy formę działalności zgodną z danymi KRS;
- forma własności **–** wybierz z listy formę własności prowadzonej działalności. W przypadku formy mieszanej, wybierz przeważającą własność. Gdy nie da się wyodrębnić własności przeważającej, wskaż jedną z własności z najwyższym udziałem procentowym;
- typ wnioskodawcy zaznacz, czy wnioskodawca jest jednostką naukową, spółką prawa handlowego, fundacją czy stowarzyszeniem. Wnioskodawca może należeć wyłącznie do jednej z tych kategorii.

Jednostka naukowa – to podmiot, o którym mowa w art. 37 ust. 1 pkt 1 ustawy, spełniający kryteria organizacji prowadzącej badania i upowszechniającej wiedzę określone w art. 2 pkt 83 rozporządzenia 651/2014, z zastrzeżeniem, że nie może być to podmiot, którego wyłącznym celem jest rozpowszechnianie na szeroką skalę wyników prac B+R poprzez nauczanie, publikacje lub transfer wiedzy.

Spółka prawa handlowego- spółka jawna, spółka partnerska, spółka komandytowa, spółka komandytowo-akcyjna, spółka z ograniczoną odpowiedzialnością, prosta spółka akcyjna i spółka akcyjna, w rozumieniu ustawy z dnia 15 września 2000 r. Kodeks spółek handlowych

Fundacja- podmiot w rozumieniu ustawy z dnia 6 kwietnia 1984 r. o fundacjach. Stowarzyszenie- podmiot w rozumieniu ustawy z dnia 7 kwietnia 1989 r. Prawo o stowarzyszeniach, za wyjątkiem stowarzyszeń zwykłych, o których mowa w art. 40 tej ustawy.

- osobę wyznaczoną do kontaktu podaj dane co najmniej jednej osoby wyznaczonej do kontaktu po stronie Wnioskodawcy/Lidera konsorcjum. Możesz dodać **dane maksymalnie 2 osób**. Powinny to być osoby dysponujące pełną wiedzą na temat projektu, zarówno w kwestiach związanych z samym wnioskiem, jak i późniejszą realizacją projektu;
- osobę upoważnioną do reprezentacji Wnioskodawcy podaj dane osób upoważnionych do reprezentacji Wnioskodawcy (każdego konsorcjanta), zgodnie z przepisami powszechnie obowiązującymi/z KRS / innym rejestrem. Możesz wskazać **maksymalnie 4 osoby**. Jeśli wskażesz osobę spoza rejestru, załącz do wniosku pełnomocnictwo do reprezentacji w formie pliku pdf:
	- o skan własnoręcznie podpisanego dokumentu (czytelny podpis lub pieczątka imienna), podpisany zgodnie z reprezentacją wskazaną w dokumencie rejestrowym lub
	- o dokument z kwalifikowanym podpisem elektronicznym, podpisany zgodnie z reprezentacją wskazaną w dokumencie rejestrowym, lub

Pełnomocnictwo powinno być co najmniej rodzajowe, tzn. powinno uprawniać do ubiegania się o dofinansowanie w NCBR w ramach III konkursu INFOSTRATEG. Wskazane byłoby pełnomocnictwo szczególne (do konkretnego wniosku o dofinansowanie), zawierające tytuł projektu.

## <span id="page-11-0"></span>III. CEL I UZASADNIENIE REALIZACJI PROJEKTU

### DODATKOWA INFORMACJA

(+`

Eksperci ocenią przedstawione informacje w kryterium *Zgodność projektu z zakresem tematycznym konkursu, Prawa własności intelektualnej, Wartość naukowa projektu oraz możliwość praktycznego zastosowania jego rezultatów.* Więcej => Kryteria oceny merytorycznej.

### III.1. CELE I ZAŁOŻENIA PROJEKTU (limit znaków 16 000 + załącznik pdf)

Przedstaw cel projektu oraz najważniejsze rezultaty, które planujesz osiągnąć w poszczególnych fazach w wyniku realizacji projektu. Określ co będzie rezultatem końcowym każdej fazy realizacji projektu oraz wskaż jego najistotniejsze funkcjonalności. W punkcie tym nie opisuj spodziewanych wyników poszczególnych prac badawczych, lecz ostateczne rezultaty realizacji całych faz (faza I, II i III). Wykaż, że rezultaty, które planujesz osiągnąć odpowiadają wytycznym dot. efektów realizacji kolejnych faz opisanych w załączniku nr 13 do Regulaminu). Wykaż w jaki sposób realizacja projektu wpisuje się w cele główne i szczegółowe Programu wskazane w Regulaminie konkursu. Ponadto opisz najistotniejsze założenia projektu.

Możesz dodać załącznik w formacie pdf**.**

## III.2. NOWOŚĆ REZULTATÓW PROJEKTU

### POZIOM NOWOŚCI REZULTATÓW PROJEKTU

Zaznacz, czy rezultaty projektu stanowią nowość na skalę co najmniej rynku polskiego.

### OCZEKIWANY REZULTAT PROJEKTU (limit znaków 10 000 + załącznik pdf)

Wskaż i opisz oczekiwany rezultat projektu. W odróżnieniu od opisu wymaganego w punkcie III.1 wniosku - CELE I ZAŁOŻENIA PROJEKTU, przedstaw tu rezultat swojego projektu z punktu widzenia jego konkurencyjności i opłacalności.

Możesz dodać załącznik w formacie pdf.

## OPIS NOWOŚCI REZULTATÓW PROJEKTU (limit znaków 12 000 + załącznik pdf)

Wykaż, że rezultat projektu charakteryzuje się nowością co najmniej w skali rynku polskiego, w kontekście posiadanych przez niego nowych cech, funkcjonalności, względem produktów/usług/technologii konkurencyjnych.

Opisz najważniejsze cechy / korzyści / parametry techniczne rezultatu projektu, odróżniające go od produktów/usług/technologii konkurencyjnych lub substytucyjnych i decydujące o jego przewadze względem aktualnej oferty na rynku.

Możesz dodać załącznik w formacie pdf.

## III.3. ZASTOSOWANIE WYNIKÓW PROJEKTU W PRAKTYCE

## III.3.1. OPIS ZASTOSOWANIA WYNIKÓW PROJEKTU W PRAKTYCE

### **Opis zastosowania wyników projektu w praktyce** (limit znaków 10 000)

Za zastosowanie wyników projektu w praktyce odpowiada Uprawniony. Opisz koncepcję zastosowania przez Uprawnionego wyników projektu w praktyce oraz wskaż niezbędne do tego zasoby ze strony Uprawnionego (ludzkie, finansowe oraz techniczne).

### **Własność intelektualna**

Wykazanie braku barier w zastosowaniu wyników projektu w praktyce (limit znaków 6 000) Odnieś się w szczególności do następujących kwestii:

- Czy dysponujesz prawami własności intelektualnej, które są niezbędne do realizacji projektu? Czy dzielisz je z innymi podmiotami? Jeśli tak, z jakimi i na jakich zasadach? (pytania odnieś do każdego konsorcjanta).
- Czy uprawdopodobniłeś, że brak jest dostępnych i objętych ochroną rozwiązań/ technologii/wyników prac B+R, których istnienie uniemożliwiałoby albo czyniło niezasadnym zastosowania wyników projektu w praktyce tj. czy sprawdziłeś, że zastosowanie wyników w praktyce nie naruszy praw własności intelektualnej innego podmiotu oraz czy ochrona obecnie stosowana przez inne podmioty nie stoi temu na przeszkodzie?

## <span id="page-13-0"></span>IV. OPIS PRAC BADAWCZO-ROZWOJOWYCH

### DODATKOWA INFORMACJA

Eksperci ocenią przedstawione informacje w kryterium *Kwalifikowalność i adekwatność wydatków*, *Wartość naukowa projektu oraz możliwość praktycznego zastosowania jego rezultatów oraz Zakres i adekwatność prac zaplanowanych w projekcie w stosunku do oczekiwanych wyników* Więcej => Kryteria oceny merytorycznej.

### IV.1. METODOLOGIA REALIZACJI PROJEKTU (limit znaków 6 000 + załącznik pdf)

Przedstaw metodologię realizacji prac badawczo-rozwojowych opisanych we wniosku, która doprowadzi do osiągnięcia zaplanowanych celów, z uwzględnieniem interdyscyplinarności prowadzonych badań, w stosunku do celów, zadań i rezultatów projektu.

Możesz dodać załącznik w formacie pdf.

### IV.2. OPIS PRAC BADAWCZO-ROZWOJOWYCH

## BADANIA PRZEMYSŁOWE / EKSPERYMENTALNE PRACE ROZWOJOWE / PRACE PRZEDWDROŻENIOWE

Przedstaw chronologiczny opis zaplanowanych prac badawczo-rozwojowych, których wykonanie jest niezbędne dla osiągnięcia celów projektu.

- Projekt musi obejmować eksperymentalne prace rozwojowe oraz prace przedwdrożeniowe – wniosek, w którym ich nie przewidziano, nie będzie mógł zostać złożony (nie zostanie przyjęty przez system informatyczny LSI).
- Planowane prace **podziel na fazy** faza I, II oraz III, zgodnie z zapisami Regulaminu konkursu.
- Zauważ, że fazy I, II i III w projekcie nie nakładają się na siebie.
- Planowane prace w ramach faz **podziel na zadania** odrębnie dla badań przemysłowych (nie są obligatoryjne), eksperymentalnych prac rozwojowych oraz prac przedwdrożeniowych.
- Zachowaj logiczny układ zadań i kolejności prowadzonych prac, ponieważ aspekt ten zostanie poddany ocenie.
- Projekt musi obejmować realizację wszystkich 3 faz: fazy I, fazy II oraz fazy III.
- W ramach fazy I i II możesz opisać maksymalnie 3 zadania o charakterze badań przemysłowych i/lub eksperymentalnych prac rozwojowych
- W ramach fazy III możesz maksymalnie 3 zadania, mogą mieć one wyłącznie charakter badań przemysłowych/eksperymentalnych prac rozwojowych i/lub prac przedwdrożeniowych.
- Zadania realizowane w ramach jednej i tej samej fazy mogą być realizowane równolegle.
- Zadanie nie może być równe okresowi realizacji projektu, natomiast może być równe okresowi realizacji fazy.
- Przynajmniej jedno zadanie musi zakończyć się w ostatnim miesiącu trwania projektu.
- Jedno zadanie może być realizowane wyłącznie przez jednego z członków konsorcjum.
- Każdy podmiot wskazany w części II wniosku musi realizować minimum 1 zadanie w projekcie.

W celu właściwego przypisania planowanych prac badań przemysłowych, eksperymentalnych prac rozwojowych oraz prac przedwdrożeniowych zastosuj definicje wskazane we Wstępie *Instrukcji.*

Dla każdego zadania wskaż:

- Numer fazy zaznacz numer fazy, w ramach której bedzie realizowane opisywane zadanie.
- Numer zadania uzupełnij numer opisywanego zadania.
- Nazwę zadania (limit znaków 200).
- Wykonawcę zadania wybierz z listy rozwijanej (wnioskodawca 1, wnioskodawca 2 albo wnioskodawca 3).
- Okres realizacji zadania (liczbę miesięcy) **–** musi mieścić się w okresie realizacji całej fazy, określonej w Regulaminie konkursu.
- Miesiąc rozpoczęcia zadania
- Miesiąc zakończenia zadania
- Problem do rozwiązania (limit znaków 3 000) opisz problem badawczy, którego dotyczą planowane w danym zadaniu badania przemysłowe lub eksperymentalne prace rozwojowe. Nie dotyczy prac przedwdrożeniowych.

Możesz dodać załącznik w formacie pdf.

 Opis prac przewidzianych w ramach zadania (limit znaków 7 000) – przedstaw szczegółowy opis planowanych prac wraz z ich uzasadnieniem w kontekście wskazanego wcześniej problemu do rozwiązania w danym zadaniu oraz celu projektu. Zachowaj spójność z zaplanowanymi kosztami zadania, a także zasobami posiadanymi oraz niezbędnymi do pozyskania.

Opisywane prace możesz pogrupować w mniejsze niż zadanie jednostki, jeśli istnieje taka potrzeba*.*

 Efekt końcowy zadania – kamień milowy – zadania zdefiniuj w taki sposób, aby każdy z nich kończył się kamieniem milowym (np. produktem czy sparametryzowaną funkcjonalnością), na podstawie którego będzie możliwe podjęcie decyzji o kontynuacji/przerwaniu/modyfikacji projektu. Wskaż minimum 1 kamień milowy zadania.

W poszczególnych rubrykach podaj:

o Nazwę kamienia milowego (limit znaków 200) – jako kamień milowy możesz wskazać np. osiągnięcie określonych wyników badań, uzyskanie krytycznych funkcji, stworzenie kluczowych komponentów technologii, zakończenie testów, stworzenie linii pilotażowej, opracowanie modelu lub prototypu przyszłego urządzenia o określonych parametrach, zależnie od branży i specyfiki danego projektu. Wybieraj kamienie milowe **możliwe do skwantyfikowania (tj. mierzalne)**. Kamienie milowe powinny być właściwie zdefiniowane i odpowiadać rozwiązywanym w danym zadaniu problemom badawczym.

- o Parametr (limit znaków 300) wskaż **mierzalny parametr** określający dany kamień milowy. Oczekiwane wartości parametrów powinny zakładać osiągnięcie danej wartości, przedziału lub poziomu maksymalnego/minimalnego. Parametry powinny umożliwiać obiektywną ocenę stopnia osiągnięcia zakładanych w danym zadaniu celów badawczych, a także świadczyć o postępach prac w projekcie.
- o Opis wpływu nieosiągnięcia kamienia milowego (limit znaków 1 000) przedstaw, jaki byłby wpływ ewentualnego braku osiągnięcia danego kamienia milowego na zasadność kontynuacji/ przerwania/modyfikacji projektu.

Powiel wiersze dla każdego kamienia milowego danego zadania.

# **PRZYKŁAD**

Oto kilka przykładowych poprawnie sformułowanych kamieni milowych:

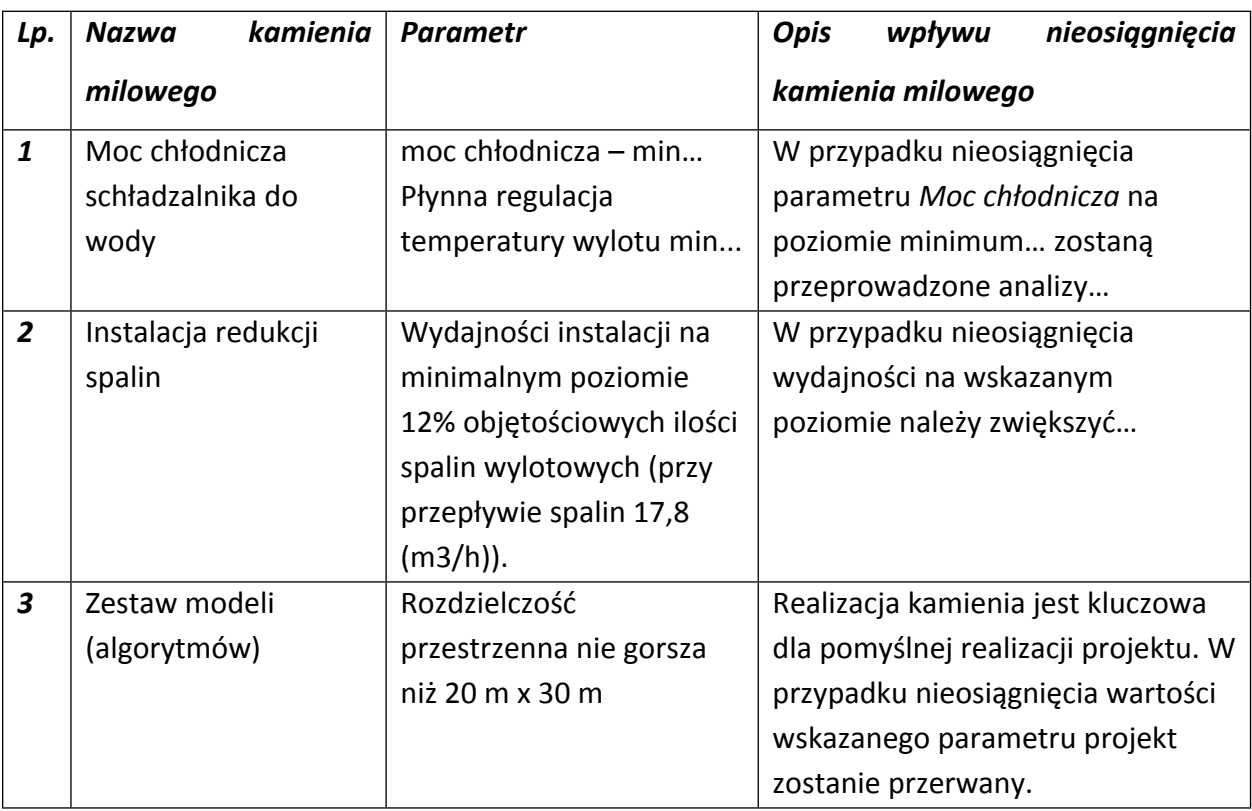

 Koszty kwalifikowalne zadania – wykaż koszty kwalifikowalne prac zaplanowanych w ramach zadania.

Suma kosztów kwalifikowalnych przypisanych do każdego zzadań powinna być zgodna z sumą kosztów kwalifikowalnych projektu wynikającą z *Budżetu projektu*, odpowiednio dla poszczególnych rodzajów prac (np. kwota wszystkich zadań w ramach badań przemysłowych/eksperymentalnych prac rozwojowych/prac przedwdrożeniowych powinna być zgodna z sumą kosztów kwalifikowalnych badań przemysłowych/eksperymentalnych prac rozwojowych/prac przedwdrożeniowych wskazaną w *Budżecie projektu)*.

### IV.3. RYZYKA W PROJEKCIE (limit znaków 4 000)

Wskaż główne ryzyka/zagrożenia, które mogą utrudnić/uniemożliwić osiągnięcie zakładanego efektu końcowego projektu, w szczególności:

- natury technologicznej co może przeszkodzić w zastosowaniu przyjętej koncepcji, z jakiego powodu przyjęta koncepcja może okazać się niewłaściwa;
- natury prawno-administracyjnej np. konieczność uzyskania wymaganych zgód, decyzji.

Dla każdego ryzyka/zagrożenia wskaż:

- wpływ na realizację projektu w przypadku jego wystąpienia;
- odpowiednie metody jego minimalizacji (zapobieganie, przeciwdziałanie, powstrzymywanie) lub neutralizacji (łagodzenie skutków).

### IV.4. HARMONOGRAM REALIZACJI PROJEKTU

Harmonogram realizacji projektu w formie wykresu Gantta system informatyczny LSI generuje automatycznie na podstawie danych w cz. IV pkt 2 wniosku.

# <span id="page-18-0"></span>V. ZDOLNOŚĆ WNIOSKODAWCY DO WYKONANIA PROJEKTU

### DODATKOWA INFORMACJA

 $\left( +\right)$ 

Eksperci ocenią przedstawione informacje w kryterium *Prawa własności intelektualnej*, *Dorobek wnioskodawcy i potencjał do realizacji projektu*. Więcej => Kryteria oceny merytorycznej.

Wykaż, że posiadasz zdolność do realizacji projektu, tj. że przewidziałeś wszystkie zasoby niezbędne do zrealizowania prac zaplanowanych w projekcie. Przedstaw zarówno zasoby posiadane w momencie aplikowania o dofinansowanie, jak również przewidziane do pozyskania w trakcie realizacji projektu.

# V.1. DOŚWIADCZENIE LIDERA KONSORCJUM/KONSORCJANTA W ZAKRESIE REALIZACJI PROJEKTÓW B+R (limit znaków 6 000)

Opiszswój dorobek oraz dotychczasowe doświadczenie w realizacji projektów B+R, wskazując:

- czego te projekty dotyczyły,
- jaki był ich budżet,
- okres ich realizacji,
- w jakim charakterze wnioskodawca był w nie zaangażowany,
- jaki był zakres prac wykonywanych przez wnioskodawcę,
- czy prace zakończyły się sukcesem.

Wskaż dane również w odniesieniu do konsorcjantów.

## V.1a. ZASOBY KADROWE (W TYM ADMINISTRACYJNE) LIDERA KONSORCJUM/

### KONSORCJANTA (limit znaków 6 000)

Opisz kluczowy personel badawczy i administracyjny niezbędny do prawidłowej realizacji projektu. Określ, czy obecnie dysponujesz adekwatnymi zasobami ludzkimi i finansowymi, zapleczem administracyjnym i infrastrukturą badawczą do przeprowadzenia prac zaplanowanych we wniosku.

## V.2. KADRA NAUKOWO-BADAWCZA ZAANGAŻOWANA W PROJEKT

Opisz dorobek kluczowego zespołu badawczego (w szczególności osiągnięć z okresu 5 lat przed złożeniem wniosku), niezbędny do prawidłowej realizacji projektu. Określ, czy obecnie dysponujesz (jako Lider konsorcjum oraz Konsorcjanci) adekwatnymi zasobami ludzkimi do przeprowadzenia zaplanowanych prac B+R.

## DODATKOWA INFORMACJA

**KLUCZOWE ZASOBY** Musisz posiadać wszystkie kluczowe zasoby osobowe już na etapie składania wniosku o dofinansowanie.

#### **Kierownik B+R i Kluczowy personel B+R**

Podaj dane:

- $\bullet$  kierownika B+R,
- kluczowego personelu (maksymalnie 3 osób na każdego konsorcjanta),

zarówno aktualnie zatrudnionych w ramach umowy o pracę/umowy zlecenie/umowy o dzieło, jak i wybranych do zatrudnienia, tj. w przypadku których zawarto umowy warunkowe o współpracy (promesy zatrudnienia/umowy przedwstępne).

Są to dane:

- imię (limit znaków 100),
- nazwisko (limit znaków 100),
- wykształcenie (limit znaków 50),
- tytuł naukowy/stopień naukowy (jeśli dotyczy) (limit znaków 200) podanie danych o tytule naukowym/stopniu naukowym nie jest niezbędne dla oceny projektu,
- ORCID (limit znaków 500)- wskaż swój nr identyfikacyjny jeśli posiadasz. Swoje konto profilowe założone w bazach Scopus, Web of Science (ResearcherID) lub PBN możesz połączyć z identyfikatorem ORCID, tworząc spójną całość.

Jest to międzynarodowy system identyfikacji autorów prac naukowych. Składa się z 16 cyfr podzielonych na 4 części, zapisanych w formie HTTP URL (np. http://orcid.org/0000-0042- 3766-2908). Poza krótkim opisem naukowca (biografia, słowa kluczowe, strona

internetowa autora lub instytucji, identyfikatory w innych systemach), widzimy też wykaz jego publikacji, projektów i grantów.

- adres e-mail tylko dla kierownika B+R,
- numer telefonu tylko dla kierownika B+R,
- doświadczenie zawodowe (limit znaków 2 000), w tym szczególnie doświadczenie w realizacji prac B+R w obszarze, którego dotyczy projekt (w szczególności w okresie 5 lat przed złożeniem wniosku), np. doświadczenie w realizacji projektów (krajowych i międzynarodowych) obejmujących prace B+R, których efektem były wdrożenia wyników prac B+R do działalności gospodarczej, uzyskane patenty czy prawa ochronne na wzory użytkowe, lub inne zastosowania wyników prac B+R.

Dla kierownika B+R dodatkowo wskaż:

- o **tytuł projektu** (limit znaków 350),
- o **budżet (PLN)** podaj **całkowity** budżet projektu,
- o **źródło finansowania** (limit znaków 200) podaj, z jakiego źródła sfinansowany został projekt np. PO IR, PO IiŚ, środki krajowe, środki własne etc.,
- o **okres realizacji** podaj w latach okres realizacji projektu,
- o **czy projekt był realizowany w ramach konsorcjum** wybierz z listy rozwijanej TAK lub NIE,
- o **rolę w projekcie** podaj rolę w projekcie np. kierownik projektu, kierownik badań, laborant etc. (limit znaków 500),
- o **główne efekty projektu** podaj krótką informację o rezultatach projektu (limit znaków 500),
- najważniejsze publikacje naukowe związane ze sztuczną inteligencją (dla kierownika projektu) oraz z tematem projektu (jeśli dotyczy) (dla kluczowego personelu B+R) (limit znaków 500 na każdą publikację), podaj również informacje bibliograficzne (do 5 pozycji z ostatnich 10 lat),
- osiągnięcia w zakresie praw własności przemysłowej (limit znaków 2000),
- rola w projekcie (limit znaków 500),
- wymiar zaangażowania w projekcie (limit znaków 200) podaj, w których zadaniach dana osoba będzie zaangażowana w prace w ramach projektu, wymiar zaangażowania podaj w etatach np. 0,25 etatu przez cały okres realizacji projektu.
- informacje, czy jest pracownikiem Lidera konsorcjum czy Konsorcjanta, zatrudnionym na podstawie kodeksu pracy lub zaangażowanym na podstawie umowy zlecenie/o dzieło,
- nazwę konsorcjanta, którego pracownikiem jest odpowiednio kierownik B+R/członek kluczowego personelu, lub z którym kierownik B+R/członek kluczowego personelu zawarł umowę warunkową o współpracy.

**Pozostały personel B+R** (jeśli dotyczy) (limit znaków 3 000)

Podaj dane ewentualnych pozostałych znanych już członków zespołu (zarówno aktualnie zatrudnionych w ramach umowy o pracę/umowy zlecenie/umowy o dzieło, jak i wybranych do zatrudnienia, tj. w przypadku których zawarto umowy warunkowe o współpracy), takie jak: imię, nazwisko, wykształcenie, doświadczenie zawodowe, w tym szczególnie doświadczenie w realizacji prac B+R, ich wdrażaniu lub zarządzaniu projektami. W odniesieniu do każdej osoby określ jej rolę i wymiar zaangażowania w projekcie (np. 0,25 etatu przez cały okres realizacji projektu).

### **Kadra B+R planowana do zaangażowania** (jeśli dotyczy) (limit znaków 3 000)

Określ wymagania wobec osób, których dopiero będziesz poszukiwać w celu zaangażowania w projekt jako niezbędne, by uzupełnić obecnie posiadany zespół. Podaj m.in.: minimalny wymagany zakres wiedzy i doświadczenia, a także ich rolę i wymiar zaangażowania w projekcie.

### V.3. OPIS SPOSOBU ZARZĄDZANIA PROJEKTEM (limit znaków 3 000)

Opisz sposób zarządzania projektem. Projekt musi być realizowany przy pomocy metodologii zwinnych – Agile.

# V.4. ZASOBY TECHNICZNE ORAZ WARTOŚCI NIEMATERIALNE I PRAWNE (WNiP) NIEZBĘDNE DO ZREALIZOWANIA PROJEKTU

W kolejnych polach wskaż konkretne zasoby techniczne (aparatura naukowo-badawcza, pomieszczenia, przyrządy, maszyny) oraz wartości niematerialne i prawne (licencje, technologie, know-how, prawa własności intelektualnej) wykorzystywane w trakcie realizacji projektu.

#### **Dostęp do aparatury/infrastruktury niezbędnej do realizacji projektu**

W polu *Zasób* (limit znaków 500) wskaż jego nazwę oraz liczbę sztuk, a w przypadku drobnego wyposażenia, odnieś się do całych zestawów.

W polu *Przeznaczenie* (limit znaków 500) wskaż, do których prac badawczych dany zasób będzie wykorzystywany.

W polu *Nr zadania* z listy rozwijanej wybierz numer/numery zadań, w których dany zasób będzie wykorzystywany.

### **Zasoby techniczne pozostające w dyspozycji Lidera konsorcjum/Konsorcjanta**

Wskaż zasoby techniczne, którymi dysponujesz na etapie aplikowania o dofinansowanie.

#### **Zasoby techniczne planowane do nabycia**

Wskaż zasoby techniczne, których pozyskanie zaplanowałeś w ramach realizacji projektu.

**WNiP niezbędne do zrealizowania projektu**

#### **WNiP pozostające w dyspozycji Lidera konsorcjum/Konsorcjanta**

Wskaż wartości niematerialne i prawne (WNiP: licencje, technologie, know-how, prawa własności intelektualnej), którymi dysponujesz na etapie aplikowania o dofinansowanie.

#### **WNiP planowane do nabycia**

Wskaż WNiP, których pozyskanie zaplanowałeś w ramach realizacji projektu.

### V.5. PODWYKONAWCY (jeśli dotyczy)

Wskaż (osobno dla każdego podmiotu) czy planujesz zaangażowanie podwykonawcy/podwykonawców.

Wskaż nazwę zadania, do którego planujesz zaangażować podwykonawcę/podwykonawców oraz opisz szczegółowo zakres prac, który planujesz im powierzyć (w przypadku więcej niż jednego zadania, pole może być powielane).

## V.6. ETYKA W ZAKRESIE SZTUCZNEJ INTELIGENCJI (jeśli dotyczy) (limit znaków 16 000)

Wskaż, osobno dla każdego Konsorcjanta, czy aspekty etyki w zakresie sztucznej inteligencji (wymienione w zał. nr 15 do RK) dotyczą realizowanej przez Ciebie części projektu. A jeśli tak, opisz działania jakie zaplanowałeś w projekcie w zakresie etycznych aspektów sztucznej inteligencji, które odpowiadają na pytania wymienione w Liście weryfikacyjnej (będącej zał. nr 15 RK) i odnoszą się do projektu (w szczególności zaplanowane działania mogą odpowiadać na kilka pytań jednocześnie).

# <span id="page-24-0"></span>VI. CZĘŚĆ FINANSOWA (BUDŻET PROJEKTU)

## DODATKOWA INFORMACJA

Eksperci ocenią przedstawione informacje w kryterium *Kwalifikowalność i adekwatność wydatków*. Więcej => Kryteria oceny merytorycznej.

Katalog kosztów kwalifikowalnych orazzasady ich klasyfikacji i późniejszego rozliczania określa "Przewodnik kwalifikowalności kosztów".

NCBR może aktualizować Przewodnik, przy czym do oceny kwalifikowalności poniesionych wydatków stosuje się wersję Przewodnika obowiązującą w dniu poniesienia wydatku.

### **Koszty realizacji projektu Lidera konsorcjum**

### **ODESŁANIE**

Zanim zaczniesz wypełniać tę części wniosku, koniecznie zapoznaj się z *Przewodnikiem kwalifikowalności kosztów*.

Wykaż koszty kwalifikowalne, jakie poniesiesz w trakcie realizacji projektu, przyporządkowując je do odpowiedniej kategorii kosztów.

#### DODATKOWA INFORMACJA (+

Uwaga, zgodnie z zapisami Regulaminu maksymalna wysokość dofinansowania każdej z faz projektu to:

- Dla Fazy I -1,8 mln zł;
- $\bullet$  Dla Fazy II 2,2 mln zł;
- Dla Fazy III- 1 mln zł.

Przedstaw odrębnie koszty dla badań przemysłowych, eksperymentalnych prac rozwojowych, prac przedwdrożeniowych dla każdej pozycji (część VI wniosku: **1.**

## **Wynagrodzenia (W)**, **2. Podwykonawstwo (E), 3. Pozostałe koszty bezpośrednie (Op)**) określ<sup>2</sup> :

## **Kategoria WYNAGRODZENIA (W)**

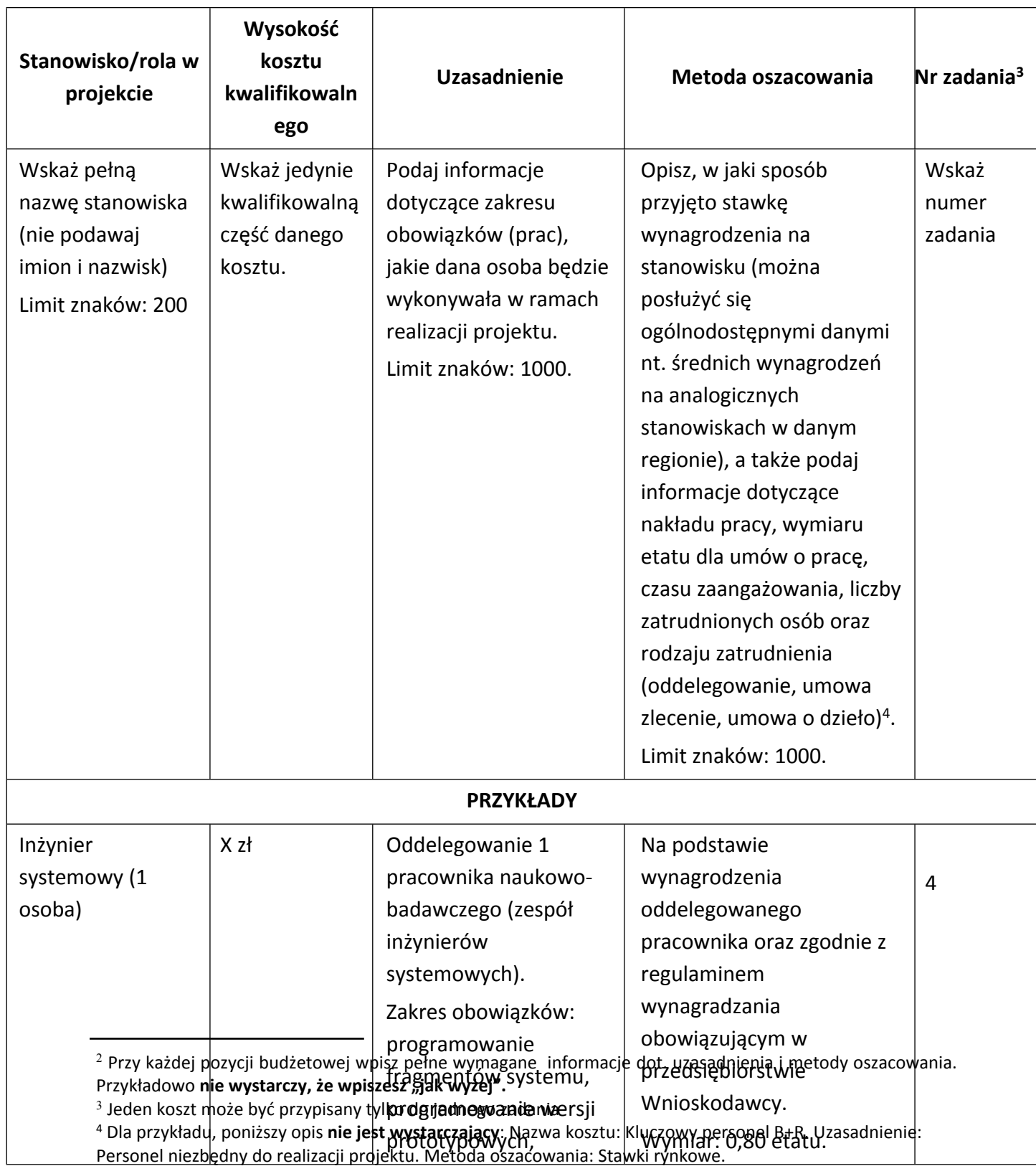

|                                                                    |                                                            | wsparcie testów.                                                                                                    | Stawka: Y zł/1 mies./0,80<br>etatu (brutto wraz z<br>pozapłacowymi kosztami<br>pracy).<br>Czas realizacji: 24 miesiące.                                                                                                    |                           |  |  |  |
|--------------------------------------------------------------------|------------------------------------------------------------|----------------------------------------------------------------------------------------------------|----------------------------------------------------------------------------------------------------|---------------------------|--|--|--|
| Specjalista ds.<br>diagnostyki<br>molekularnej (2<br>osoby)        | X zł                                                       | Planowane jest<br>zatrudnienie 2<br>pracowników naukowo-<br>badawczych.<br>Zakres obowiązków:<br>planowanie i realizacja<br>doświadczeń w zadaniu<br>5 oraz 6, weryfikacja ich<br>rezultatów oraz<br>sporządzanie raportów<br>diagnostycznych. | Wysokość wynagrodzenia<br>została oszacowana w<br>oparciu o dane pochodzące<br>z dostępnych raportów na<br>temat wynagrodzeń w roku<br>2018, wynagrodzenie na<br>tożsamych stanowiskach.<br>Wymiar: 90 godz./1 mies.<br>(łącznie dla 2<br>pracowników).<br>Stawka: Y zł/1 godz.<br>Czas realizacji: 8 miesięcy.<br>Łącznie: 90 godz./mies. x 8<br>mies. $= 720$ godz. | $\mathbf{1}$              |  |  |  |
| Kategoria PODWYKONAWSTWO (E)                                       |                                                            |                                                                                                    |                                                                                                    |                           |  |  |  |
| Nazwa kosztu<br>kwalifikowalnego                                   | Wysokość<br>kosztu<br>kwalifikowaln<br>ego                 | <b>Uzasadnienie</b>                                                                                                    | Metoda oszacowania                                                                                                    | Nr zadania <sup>5</sup>   |  |  |  |
| Podaj nazwę<br>zlecanej usługi<br>badawczej.<br>Limit znaków: 200. | Wskaż jedynie<br>kwalifikowalną<br>część danego<br>kosztu. | Wskaż uzasadnienie<br>zlecenia usługi na<br>zewnątrz.<br>Limit znaków: 1000.                                                                                                    | Przedstaw, w jaki sposób<br>oszacowano wysokość<br>poszczególnych wydatków,<br>w tym skąd pozyskano dane,<br>na których zostały oparte<br>kalkulacje (można posłużyć<br>się np. ogólnodostępnymi<br>cennikami lub przytoczyć<br>oferty dostawców zebrane<br>przez Wnioskodawcę).<br>Limit znaków: 1000.                                                               | Wskaż<br>numer<br>zadania |  |  |  |
| <b>PRZYKŁADY</b>                                                   |                                                            |                                                                                                    |                                                                                                    |                           |  |  |  |

<sup>5</sup> Jeden koszt może być przypisany tylko do jednego zadania

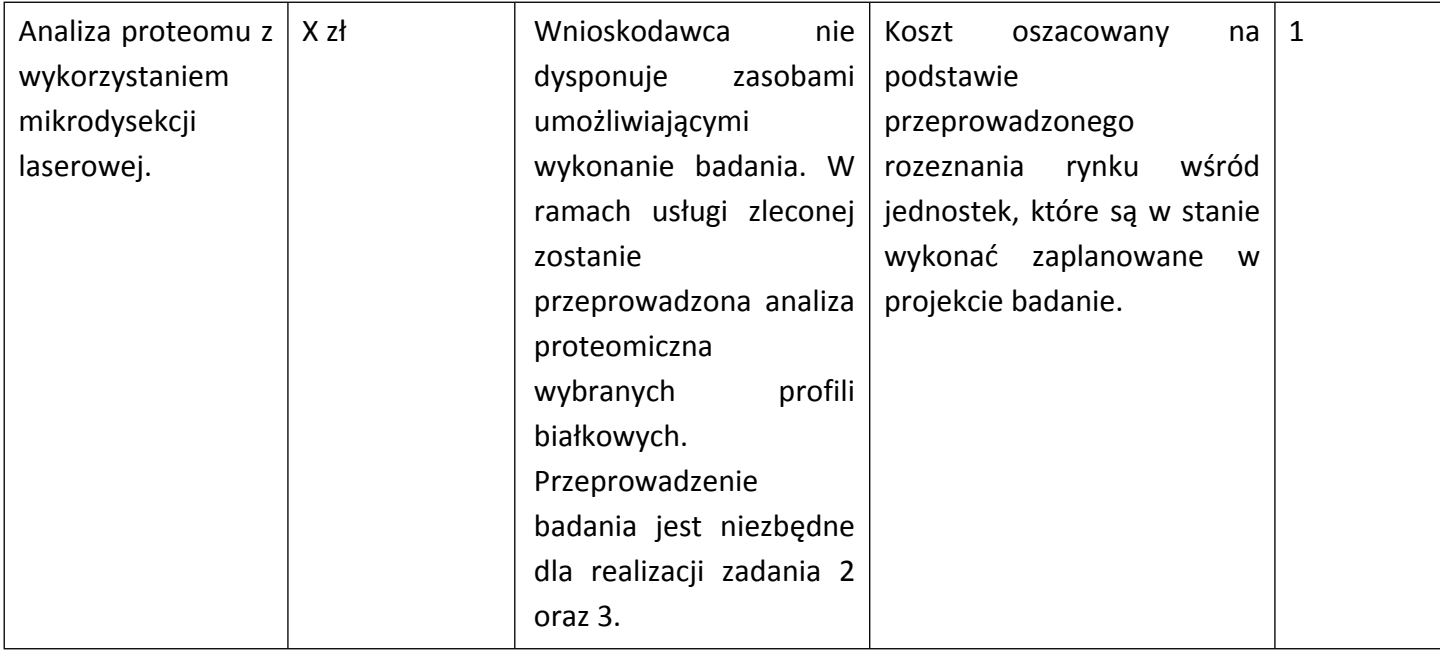

### **Kategoria POZOSTAŁE KOSZTY BEZPOŚREDNIE (Op)**

Uwaga!!! Preferowana jest realizacja zadań z użyciem usługi przetwarzania w chmurze. Zakup oprogramowania albo serwerów jest możliwy jedynie w przypadkach uzasadnionych np. względami ekonomicznymi, bezpieczeństwa, wydajności, itp. System pierwotnie tworzony na serwerze, finalnie powinien być przenośny i dostępny w technologii chmurowej

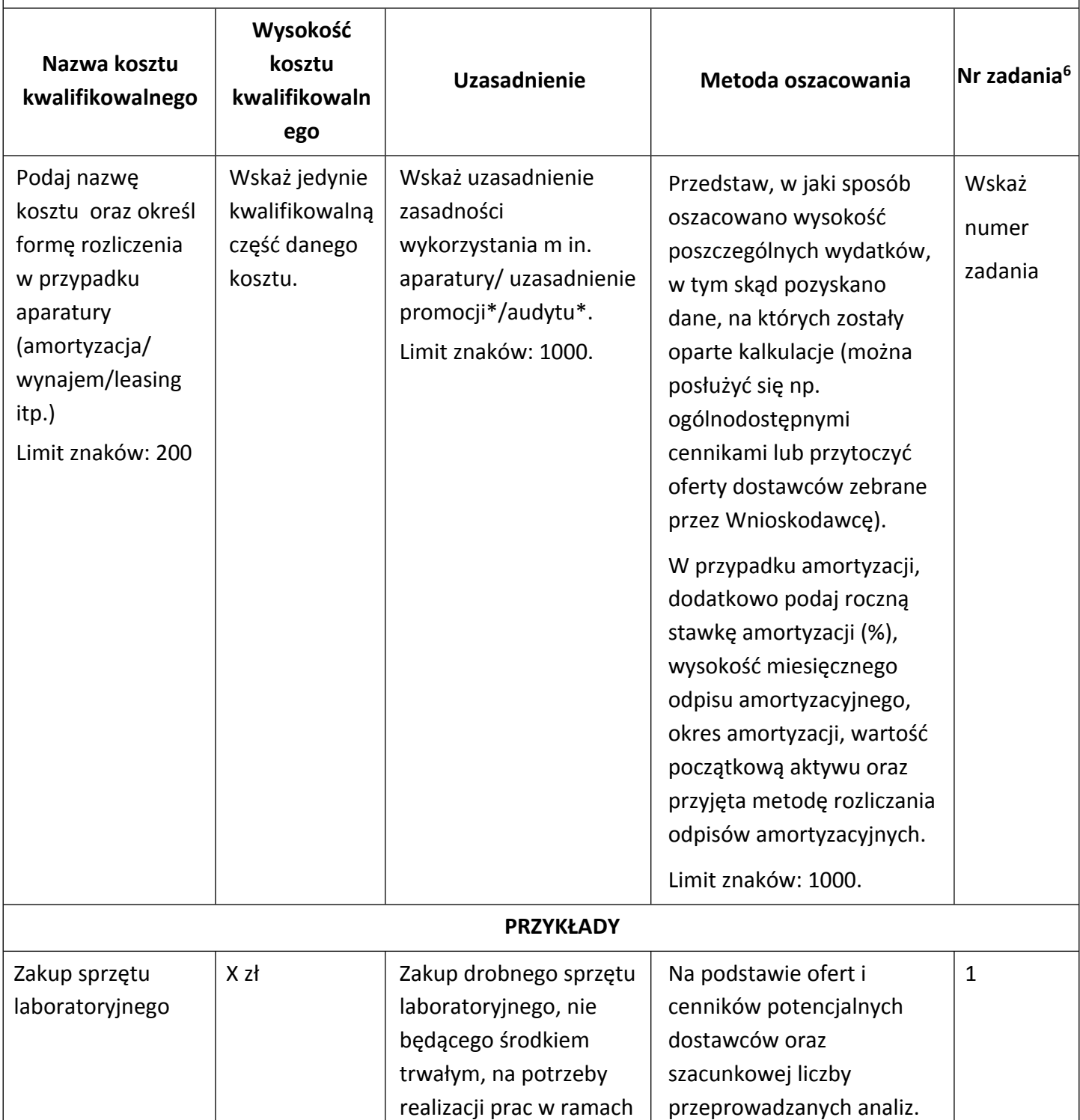

6 Jeden koszt może być przypisany tylko do jednego zadania

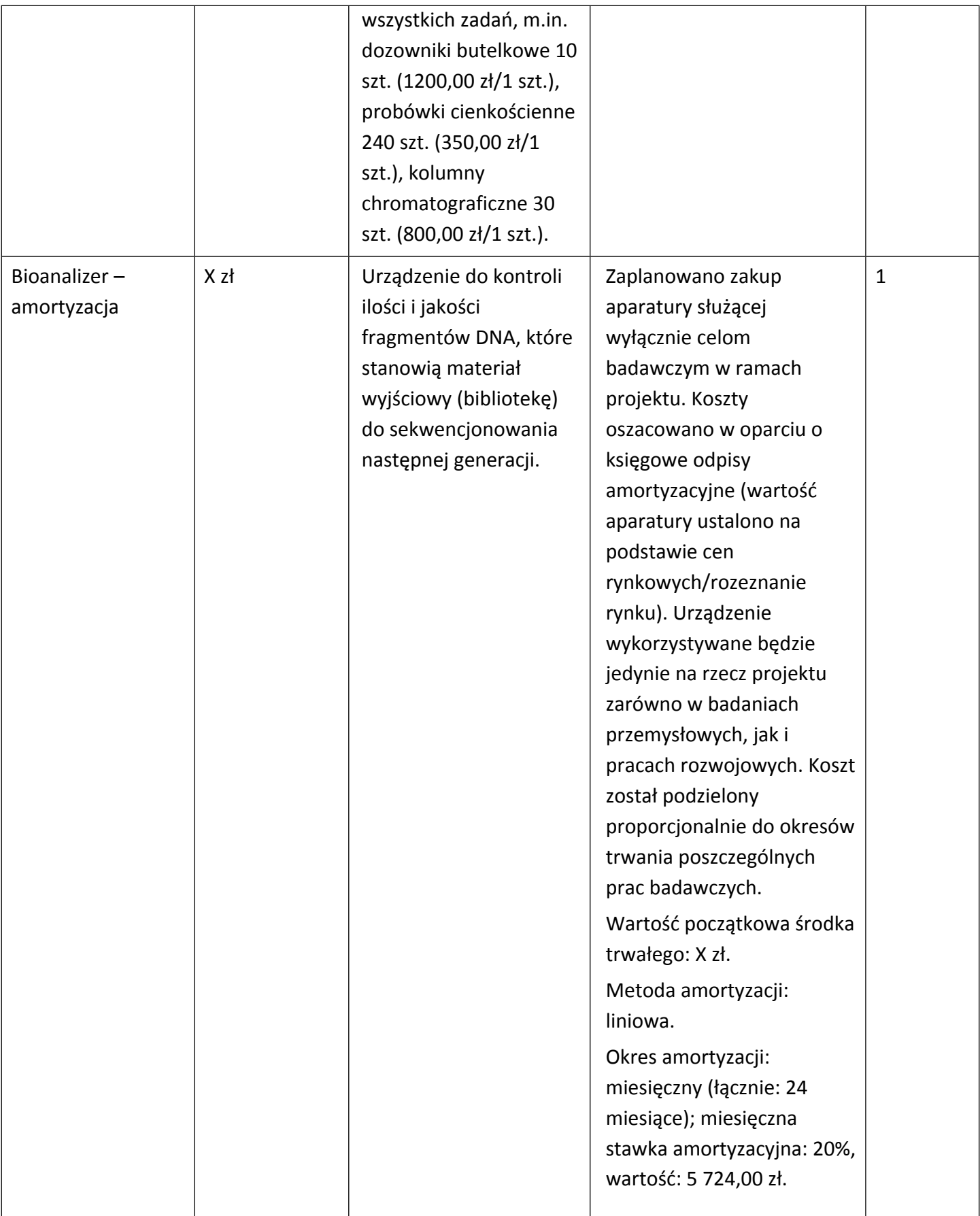

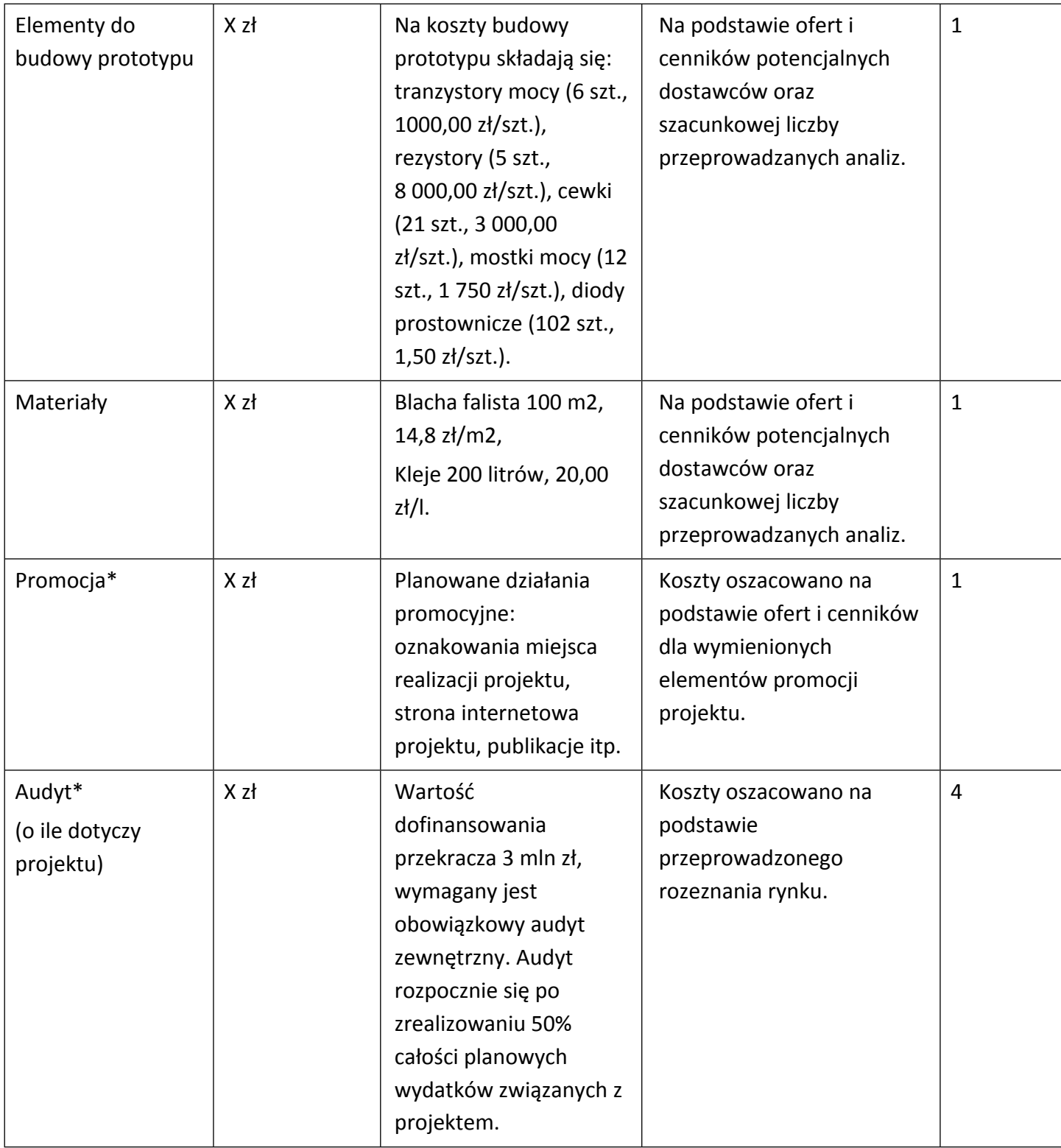

### **UWAGA:**

Preferowana jest realizacja zadań z użyciem usługi przetwarzania w chmurze. Zakup oprogramowania albo serwerów jest możliwy jedynie w przypadkach uzasadnionych np. względami ekonomicznymi, bezpieczeństwa, wydajności, itp. System pierwotnie tworzony na serwerze, finalnie powinien być przenośny i dostępny w technologii chmurowej.

Brak w budżecie wydatków na promocję i audyt nie zwalnia Cię z obowiązku przeprowadzenia audytu (jeśli dotyczy) oraz zrealizowania działań promocyjnych.

**Koszty pośrednie (O)** rozliczane są na zasadzie ryczałtu zgodnie z *Przewodnikiem kwalifikowalności kosztów* - nie musisz wskazywać wydatków, które przewidujesz w tej kategorii. Przyjęliśmy ujednoliconą stawkę ryczałtu dla całego projektu, tj. taki sam procent kosztów pośrednich dla badań przemysłowych, prac rozwojowych oraz prac przedwdrożeniowych.

#### DODATKOWA INFORMACJA

Nie możesz wykazywać kosztów spełniających definicję kosztów pośrednich jako kosztów bezpośrednich projektu (np. kosztów administracyjnych, kosztów dotyczących wynagrodzeń pracowników pełniących funkcje zarządcze, nadzorcze i koordynujące).

Stawki i ceny, które przyjąłeś w kosztach realizacji projektu powinny odpowiadać kwotom powszechnie stosowanym na rynku.

Obowiązują następujące ograniczenia co do wartości kategorii kosztów:

- kategoria **"Podwykonawstwo" (E) dla badań przemysłowych i eksperymentalnych prac rozwojowych** – **do 10%** kosztów kwalifikowalnych badań przemysłowych i eksperymentalnych prac rozwojowych ponoszonych w projekcie przez lidera konsorcjum lub danego konsorcjanta,
- kategoria **"Podwykonawstwo" (E) dla prac przedwdrożeniowych do 70%** całkowitych kosztów kwalifikowalnych prac przedwdrożeniowych ponoszonych w projekcie przez Lidera konsorcjum lub Konsorcjanta
- kategoria "Koszty pośrednie" (O) 25% sumy kategorii "Wynagrodzenia" (W) i "Pozostałe koszty bezpośrednie" (Op).

### **Koszty realizacji projektu Konsorcjanta**

Część dotyczącą kosztów realizacji projektu powiel osobno dla każdego konsorcjanta. Pola wypełnij analogicznie, jak w przypadku Lidera konsorcjum.

## BUDŻET PROJEKTU - PODSUMOWANIE

Na podstawie sumy kosztów kwalifikowalnych, system informatyczny IP automatycznie wyliczy wysokość dofinansowania dla badań przemysłowych, prac rozwojowych, prac przedwdrożeniowych (dla wnioskodawcy oraz dla całego projektu)*.*

# <span id="page-33-0"></span>VII. WSKAŹNIKI

W tabeli wykaż wartości wskaźników realne do osiągnięcia. Poziom osiągnięcia wskaźników produktu i rezultatu podlega weryfikacji w trakcie kontroli realizacji projektu i warunkuje wypłatę dofinansowania.

Docelowe wartości wskaźników produktu i rezultatu określ dla każdego konsorcjanta (tabela jest powielana). Wskaźniki zbiorcze dla całego konsorcjum generowane są automatycznie w tabeli *Ogółem dla projektu.* Zaprognozuj docelowe wartości wpływu dla projektu.

### VII.1. WSKAŹNIKI PRODUKTU

Mierzone w trakcie i po zakończeniu realizacji projektu finansowanego w ramach Programu na podstawie raportów składanych do Centrum oraz Informacji nt. wartości wskaźników osiągniętych w danym roku kalendarzowym dostarczanych przez wykonawcę. Opisują produkty, które powstały w trakcie realizacji Programu w rezultacie wydatkowania przyznanych środków.

**Podaj wartości zakładane do osiągnięcia przez Lidera konsorcjum/ Konsorcjanta w odniesieniu do projektu planowanego do realizacji.**

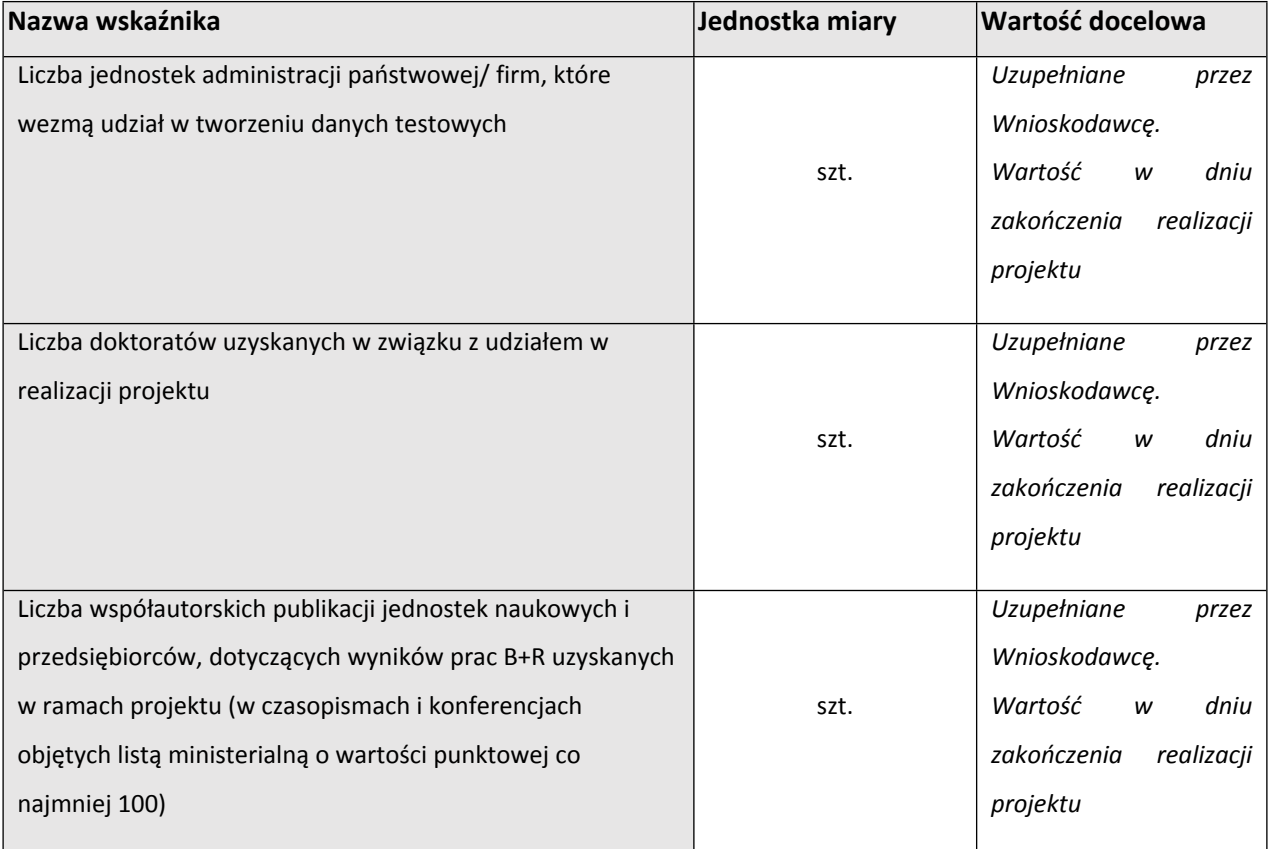

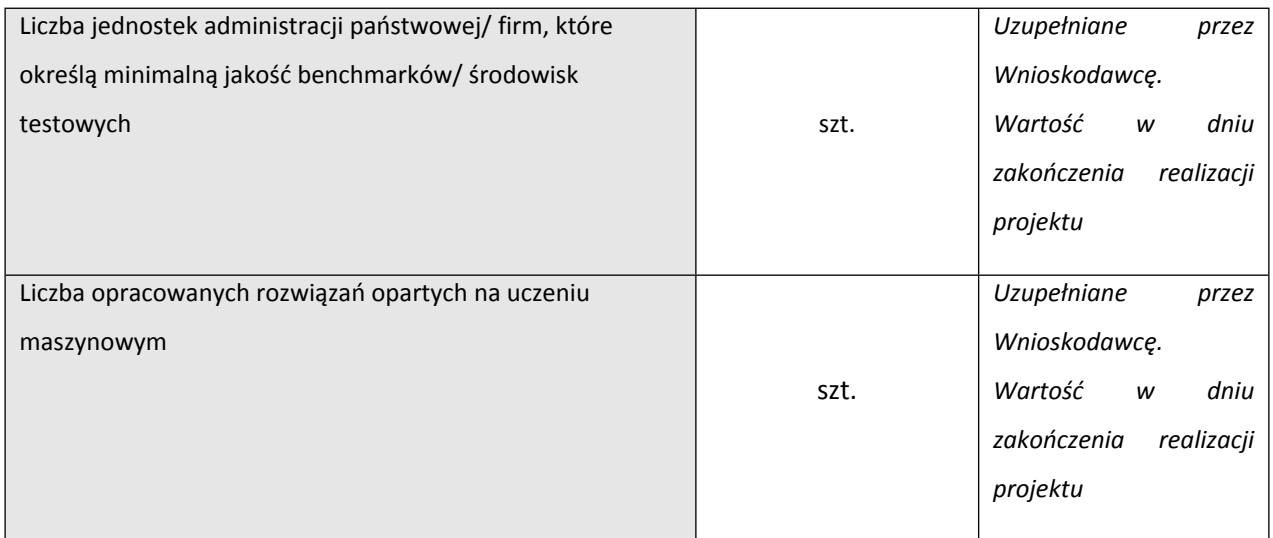

## VII.2. WSKAŹNIKI REZULTATU BEZPOŚREDNIEGO

Mierzą bezpośrednie efekty występujące u wykonawców projektów w ramach Programu do 3 lat po jego zakończeniu.

**Podaj wartości zakładane do osiągnięcia przez Lidera konsorcjum/ Konsorcjanta w odniesieniu do projektu planowanego do realizacji.**

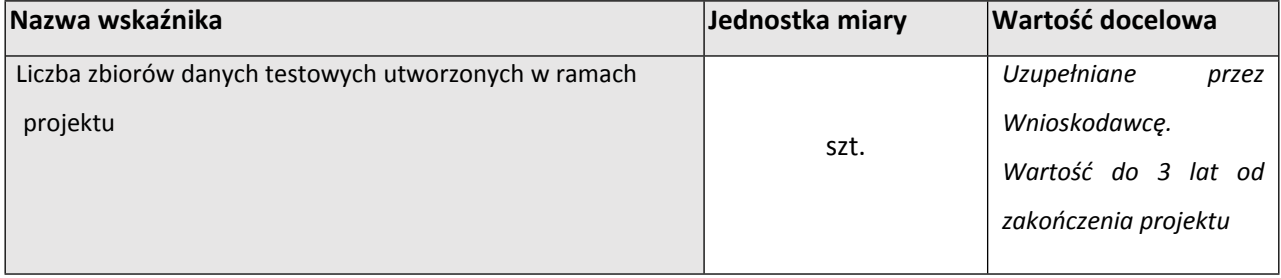

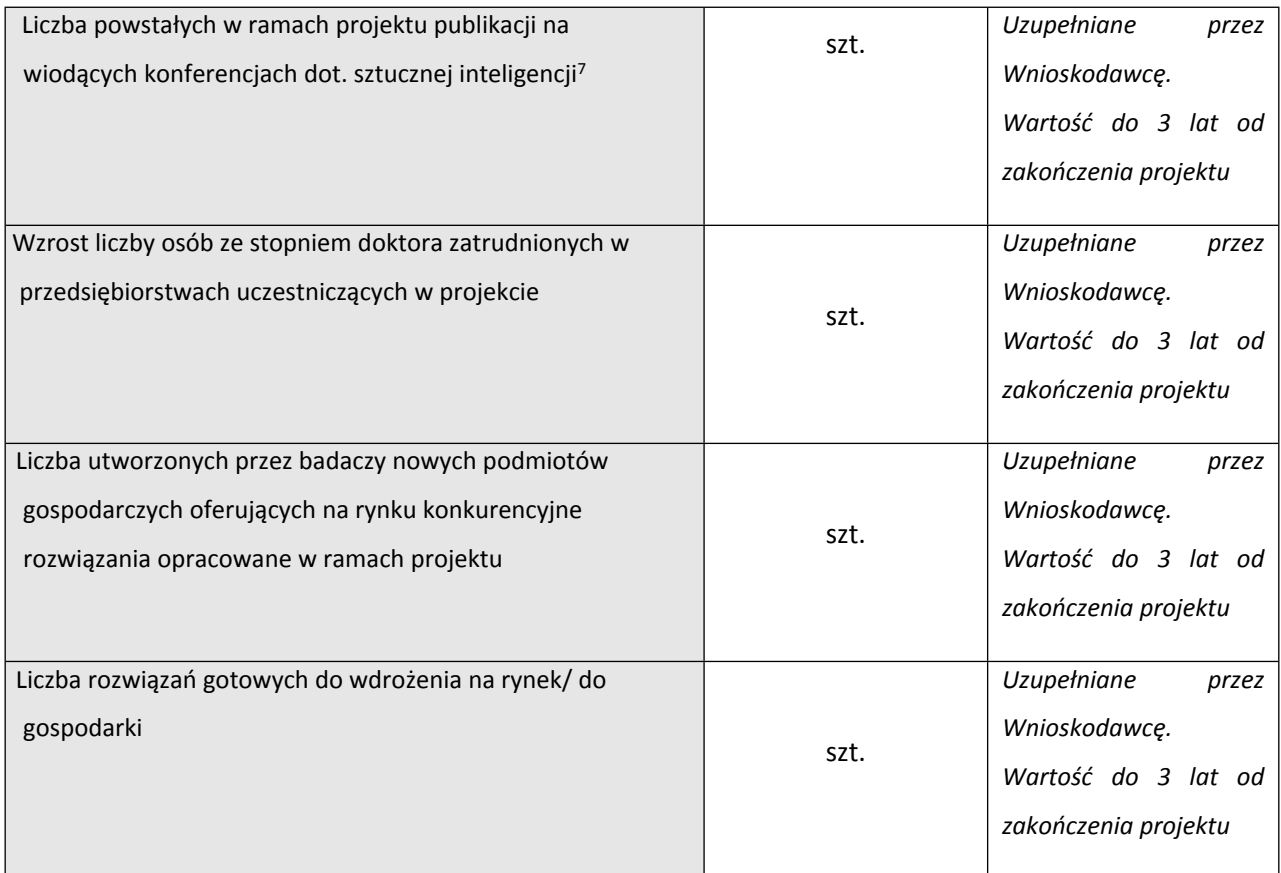

## VII.3. WSKAŹNIKI WPŁYWU

- Annual Conference of the North American Chapter of the Association for Computational Linguistics (NAACL)
- Association for the Advancement of Artificial Intelligence Conference (AAAI)
- Association for Computational Linguistics Conference (ACL)
- Conference on Computer Vision and Pattern Recognition (CVPR)
- Conference on Empirical Methods in Natural Language Processing (EMNLP)
- Conference on Learning Theory (COLT)
- Conference on Neural Information Processing Systems (NeurIPS)
- Conference on Uncertainty in Artificial Intelligence (UAI)
- Genetic and Evolutionary Computation Conference (GECCO)
- International Conference on Acoustics, Speech, and Signal Processing (ICASSP)
- International Conference on Artificial Intelligence and Statistics (AISTATS)
- International Conference on Autonomous Agents and Multiagent Systems (AAMAS)
- International Conference on Computer Vision (ICCV)
- International Conference on Intelligent Robots and Systems (IROS)
- International Conference on Machine Learning (ICML)
- International Conference on Medical Image Computing & Computer Assisted Intervention (MICCAI)
- International Conference on Robotics and Automation (ICRA)
- International Joint Conferences on Artificial Intelligence (IJCAI)
- Interspeech
- Robotics: Science and Systems (RSS)
- Winter Conference on Applications of Computer Vision (WACV)

 $7$  W przypadku uczenia maszynowego jako wiodące konferencie rozumie się następujące wydarzenia:

Mierzą efekty Programu w dłuższej perspektywie czasu i pokazują trwałe zmiany, jakie Program spowodował w otoczeniu społecznym i gospodarczym. Wskaźnik wpływu jest miernikiem stopnia realizacji celu głównego Programu.

### **Za zastosowanie wyników projektu jest odpowiedzialny Uprawniony, dlatego zaprognozuj**

## **wartości wskaźników wpływu w odniesieniu projektu planowanego do realizacji.**

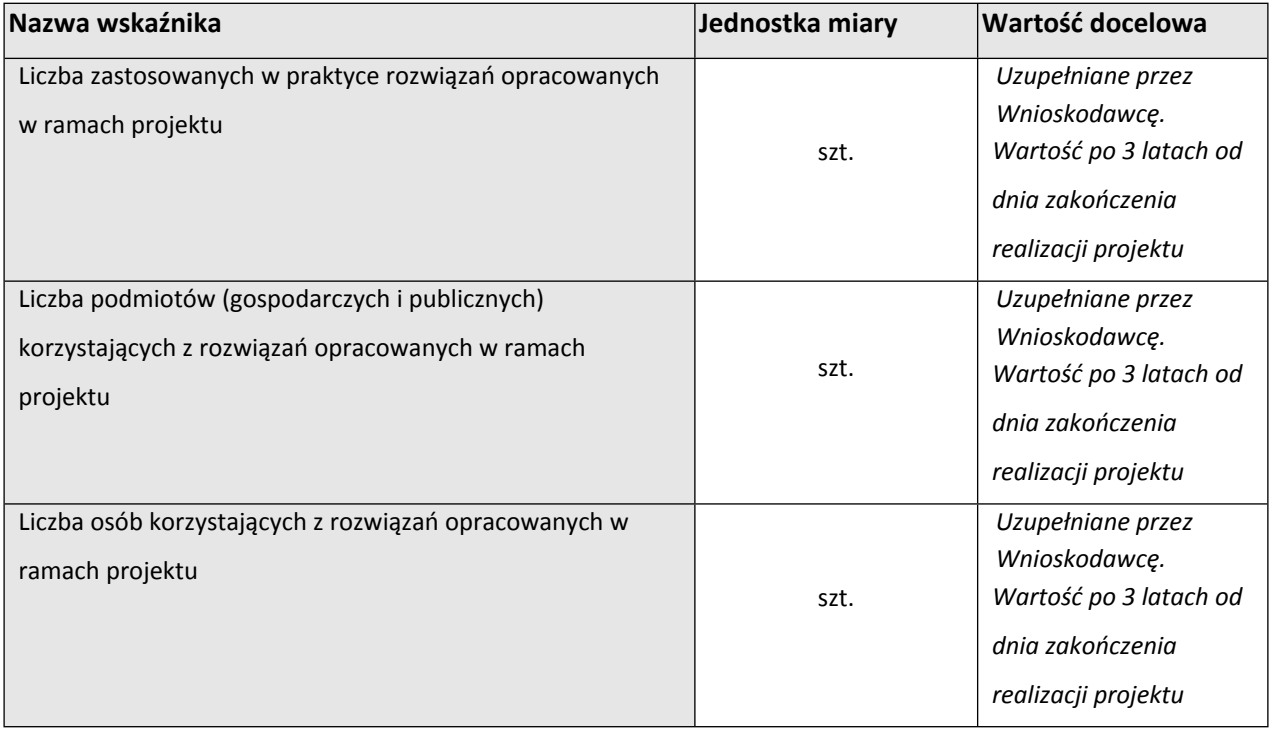

# <span id="page-37-0"></span>VIII. OŚWIADCZENIA

Zapoznaj się z treścią danego oświadczenia, a następnie zaznacz właściwe dla niego pole. Jest to jednoznaczne ze złożeniem danego oświadczenia. Jeśli nie złożysz wszystkich obligatoryjnych oświadczeń, nie będziesz mógł złożyć wniosku. W przypadku projektu realizowanego w konsorcjum oświadczenia dotyczą zarówno Lidera konsorcjum jak i Konsorcjantów

- Zaznacz czy zapoznałeś się z regulaminem konkursu oraz akceptujesz jego zasady, a także czy składany przez Ciebie wniosek nie narusza praw osób trzecich oraz czy dysponujesz prawami własności intelektualnej, które są niezbędne dla prowadzenia prac zaplanowanych w projekcie.
- Zapoznaj się z informacjami dotyczącymi ochrony danych osobowych oraz zaznacz, że zobowiązujesz się w imieniu NCBR do wykonywania wobec osób, których dane dotyczą, obowiązków informacyjnych wynikających z art. 13 i art. 14 RODO oraz do spełnienia wobec wszystkich osób wskazanych we Wniosku o dofinansowanie obowiązku informacyjnego.
- Potwierdź, że w przypadku otrzymania dofinansowania na realizację projektu nie zostanie naruszona zasada zakazu podwójnego finansowania oraz że zadania objęte wnioskiem nie są finansowane ze środków pochodzących z innych źródeł oraz że nie ubiegasz się o ich finansowanie z innych źródeł.
- Zaznacz czy względem Ciebie został orzeczony, prawomocnym wyrokiem sądu zakaz, o którym mowa w art. 12 ust. 1 ustawy z dnia 15 czerwca 2012 r. o skutkach powierzenia wykonywania pracy cudzoziemcom przebywającym wbrew przepisom na terytorium Rzeczypospolitej Polskiej.
- Zaznacz czy względem Ciebie lub osób za które ponosisz odpowiedzialność na podstawie ustawy z dnia 28 października 2002 r. o odpowiedzialności podmiotów zbiorowych za czyny zabronione pod groźbą kary, zostało wszczęte postępowanie przygotowawcze w sprawie mogącej mieć wpływ na realizację projektu.
- Zaznacz czy jesteś wykluczony z ubiegania się o dofinansowanie na którejkolwiek z podstaw wskazanych w oświadczeniu we wniosku lub czy jesteś podmiotem, na którym ciąży obowiązek zwrotu pomocy, z uwagi na uznanie jej przez Komisję Europejską za niezgodną z prawem oraz rynkiem wewnętrznym lub czy zalegasz z wpłatami z tytułu należności budżetowych oraz z opłaceniem składek na ubezpieczenie społeczne i zdrowotne.
- Złóż oświadczenie dotyczące podatku VAT.
- Zaznacz również, czy zobowiązujesz się uzyskać wymagane zgody/pozytywną opinię /pozwolenie/zezwolenie właściwej komisji bioetycznej, etycznej lub właściwego organu, w przypadku, gdy projekt obejmuje badania:
	- o będące eksperymentami medycznymi w rozumieniu art. 21 ustawy z dnia 5 grudnia 1996 r. o zawodzie lekarza i lekarza dentysty;
	- o kliniczne w zakresie wyrobów medycznych, wyposażenia wyrobu medycznego lub aktywnych wyrobów medycznych do implantacji, o których mowa w ustawie z dnia 20 maja 2010 r. o wyrobach medycznych;
	- o kliniczne produktów leczniczych, o których mowa w ustawie z dnia 6 września 2001 r. Prawo farmaceutyczne;
	- o wymagające doświadczeń na zwierzętach;
	- o nad gatunkami roślin, zwierząt i grzybów objętych ochroną gatunkową lub na obszarach objętych ochroną;
	- o nad organizmami genetycznie zmodyfikowanymi lub z zastosowaniem takich organizmów;
	- o w zakresie energetyki, bezpieczeństwa jądrowego lub ochrony radiologicznej.

W przypadku projektu obejmującego ww. badania wymagające uzyskania odpowiednich zezwoleń / zgód / pozytywnych opinii / pozwoleń właściwych komisji/organów, musisz uzyskać je przed rozpoczęciem danych badań.

- Jeśli jesteś Liderem konsorcjum potwierdź, że przed złożeniem wniosku o dofinansowanie została zawarta umowa konsorcjum, zawierająca niezbędne elementy określone w załączniku nr 7 do regulaminu.
- Zaznacz czy zostałeś objęty sprawozdawczością GUS w zakresie formularza PNT-01 "Sprawozdanie o działalności badawczej i rozwojowej (B+R)" za rok kalendarzowy poprzedzający rok złożenia wniosku.

Jeżeli jesteś objęty sprawozdawczością GUS w zakresie formularza PNT-01, załącz do wniosku ten formularz za rok kalendarzowy poprzedzający rok złożenia wniosku.

- Zaznacz czy udzielasz zgody na udział w badaniach ewaluacyjnych prowadzonych przez NCBR lub inny uprawniony podmiot.
- Zaznacz, że wiesz jakie są skutki niezachowania wskazanej w Regulaminie konkursu formy komunikacji z NCBR w trakcie konkursu.
- Zaznacz, że zgadzasz się na doręczanie pism w konkursie za pomocą platformy ePUAP (dotyczy wyłącznie lidera konsorcjum)
- Zaznacz czy udzielasz NCBR bezterminowego upoważnienia do udostępnienia danych gospodarczych przetwarzanych przez podmioty wskazane w oświadczeniu.

# <span id="page-40-0"></span>IX. ZAŁĄCZNIKI

## **Załączniki we wniosku o dofinansowanie:**

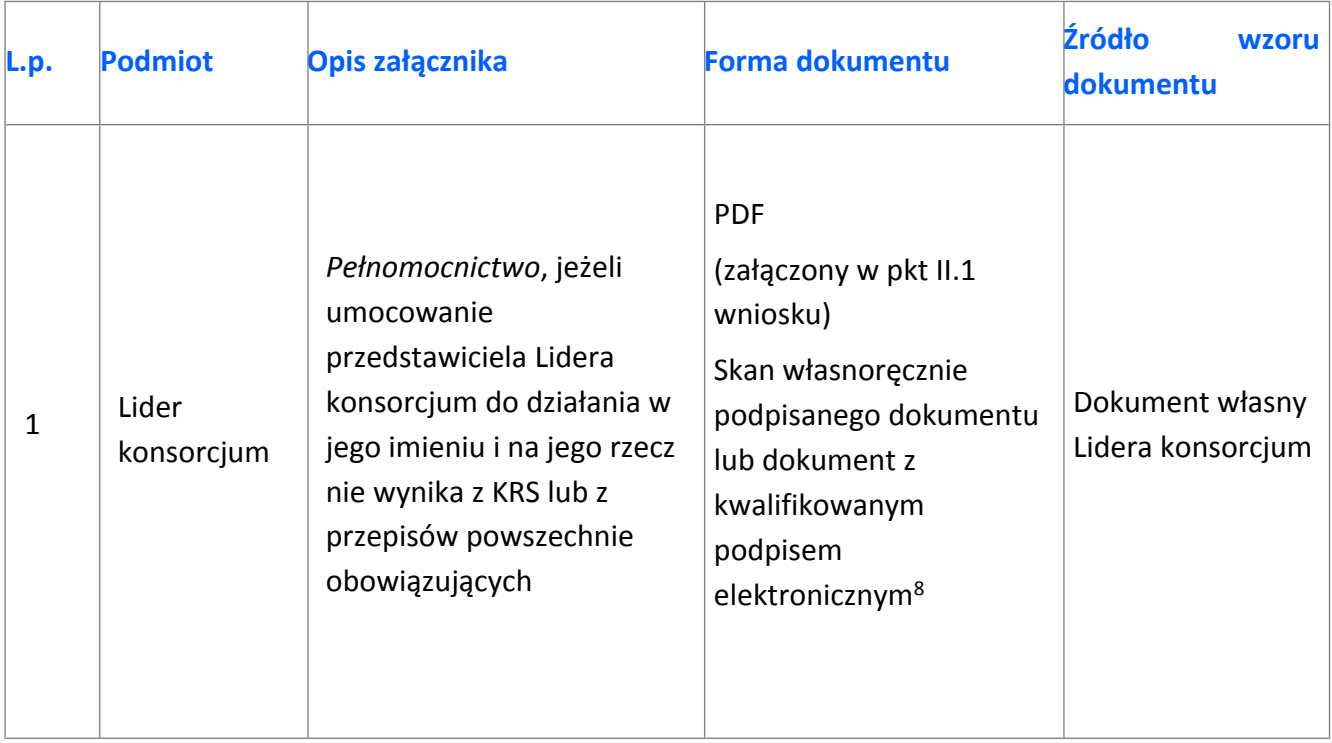

 $8$  Zgodnie z art. 78<sup>1</sup> ustawy z dnia 23 kwietnia 1964 r. Kodeks cywilny

## **Załączniki na końcu wniosku:**

| L.p. | <b>Podmiot</b>   | Opis załącznika                                                                                                    | Forma dokumentu                                                                                                    | Źródło<br><b>wzoru</b><br>dokumentu                                                                                                    |
|------|------------------|----------------------------------------------------------------------------------------------------|----------------------------------------------------------------------------------------------------|----------------------------------------------------------------------------------------------------|
| 1.   | Lider konsorcjum | Oświadczenie woli<br>dotyczące złożenia<br>wniosku za<br>pośrednictwem systemu<br>informatycznego - Lider<br>konsorcjum                                                  | oryginał (opatrzony<br>kwalifikowanym<br>podpisem<br>elektronicznym)                                                                                                    | wg wzoru NCBR                                                                                                    |
| 2a.  | Lider konsorcjum | Oświadczenie braku<br>związku projektu z                                                                                                    | oryginał (opatrzony<br>kwalifikowanym<br>podpisem<br>elektronicznym)                                                                                                    | Zgodnie ze<br>wzorem NCBR                                                                                                    |
| 2b.  | Konsorcjant      | prowadzeniem<br>działalności gospodarczej <sup>9</sup>                                                                                                    |                                                                                                    |                                                                                                    |
| За.  | Lider konsorcjum | Formularz PNT-01<br>"Sprawozdanie o<br>działalności badawczej i<br>rozwojowej (B+R)" za rok<br>poprzedzający rok złożenia<br>wniosku, składane w<br>przypadku, gdy Lider | oryginał (opatrzony<br>kwalifikowanym<br>podpisem<br>elektronicznym) lub kopia<br>potwierdzona za<br>zgodność z oryginałem<br>(kwalifikowanym<br>podpisem<br>elektronicznym) | wg wzoru GUS<br>(w celu pozyskania<br>formularza należy<br>zalogować się do<br>swojego konta na<br>portalu GUS:<br>https://raport.stat<br>.gov.pl) |
| 3b.  | Konsorcjant      | konsorcjum/Konsorcjant<br>jest objęty obowiązkiem<br>sprawozdawania się do<br>Głównego Urzędu<br>Statystycznego (jeśli<br>dotyczy)                                       |                                                                                                    |                                                                                                    |
| 4a.  | Lider konsorcjum | Informacje na potrzeby                                                                                                    | Formularz wypełniany on-<br>line w generatorze<br>wniosku                                                                                                    | wg wzoru NCBR                                                                                                    |
| 4b.  | Konsorcjant      | ewaluacji                                                                                                    |                                                                                                    |                                                                                                    |

<sup>9</sup> Składane tylko w sytuacji, gdy lider lub Konsorcjant prowadzi zarówno działalność gospodarczą jak i niegospodarczą.